## **DKK's Dommerhistorik-/prognose program**

Dommerhistorikprogrammet er et værktøj til planlægning af dommerpåsætningen på fremtidige udstillinger.

Som det første skal udstillingen der skal laves prognose for være godkendt af DKK.

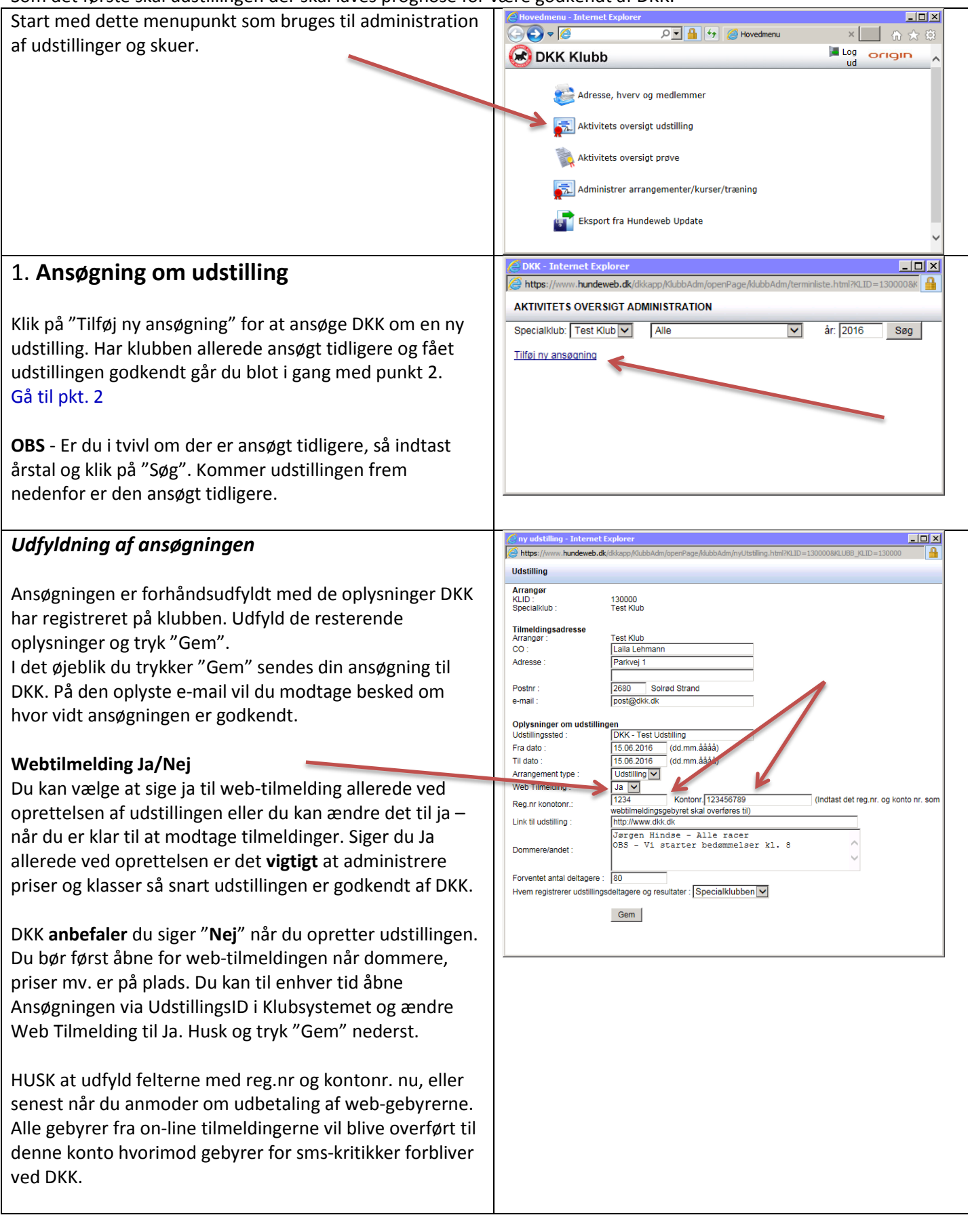

<span id="page-1-0"></span>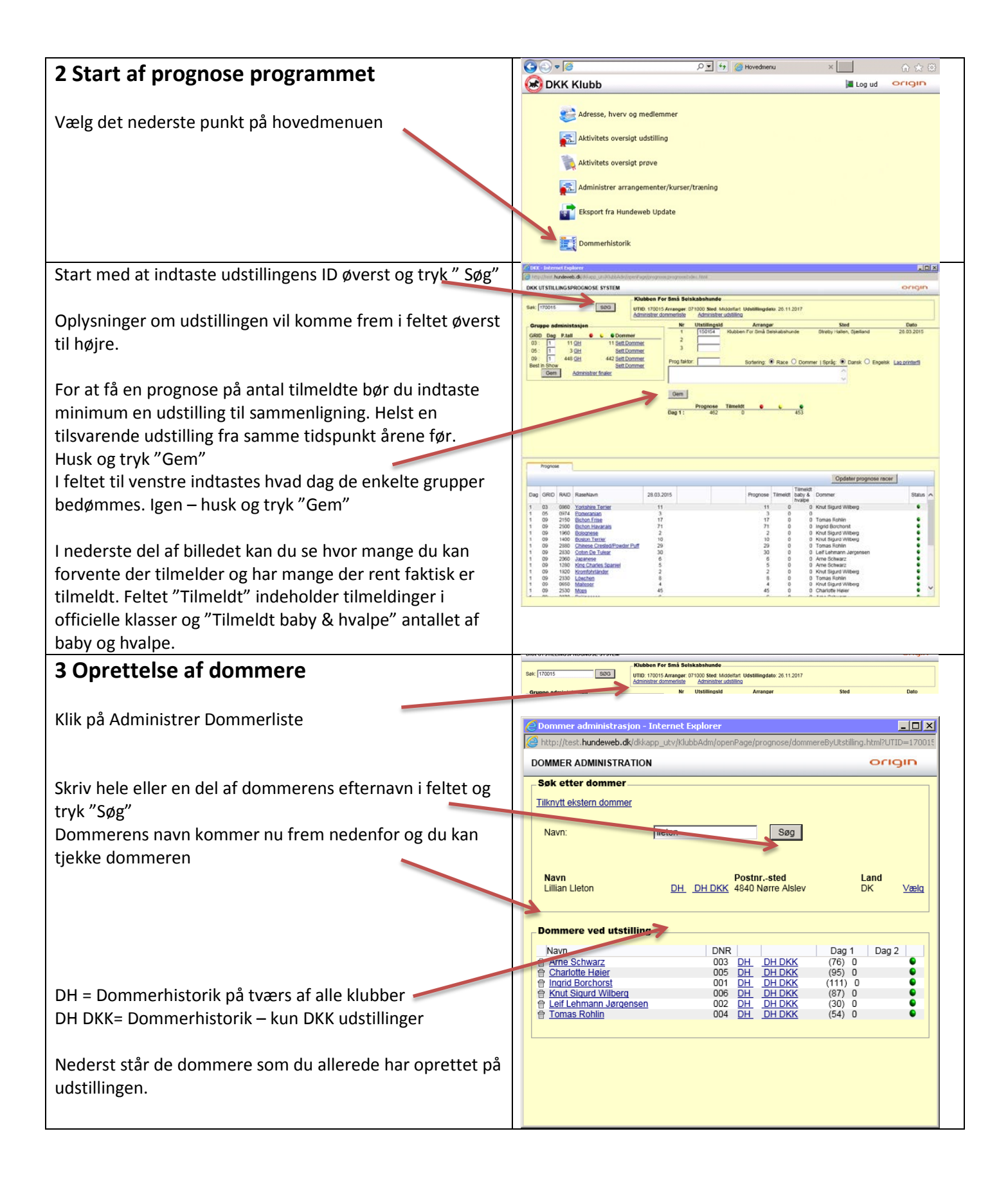

## $-10x$ *DH* UTID | Arranger<br>181008 Dansk Kennel Klub GRID<br>03 SRID RAID<br>13 0100 Utstillingsdato<br>22.09.2018 Her kan du se alle fremtidige samt de sidste års 181008 Dansk Kennet Klub  $n<sup>2</sup>$  $13$ nann Irisi<br>Ter **Burneye** anne on ee 181008 Dansk Kennel Kuba<br>181008 Dansk Kennel Kuba<br>181008 Dansk Kennel Kuba<br>181008 Dansk Kennel Kuba<br>181008 Dansk Kennel Kuba<br>181008 Dansk Kennel Kuba<br>181008 Dansk Kennel Kuba<br>181008 Dansk Kennel Kuba<br>181008 Dansk Kennel Ku udstillinger hvor den pågældende dommer skal 0720 88888888  $14$ <br> $19$ <br> $19$ <br> $27$ <br> $14$ 22.09.2018 22.09.2018<br>22.09.2018<br>22.09.2018<br>22.09.2018<br>22.09.2018<br>22.09.2018  $2182$ dømme/har dømt. 2162<br>2360<br>2460<br>2590<br>3020<br>3010<br>3410<br>5117 Cesky Terrier<br>Japansk Terrier<br>Insh Glen Of Imaal Terrier<br>Terrier Brasileiro<br>American Toy Fox Terrier<br>Ratonero-Bodeguero And Du kan dermed tjekke om vedkommende har dømt netop  $14$ <br> $13$ din/dine racer. 5128 22.09.2018  $\alpha$ nosn Mattese Middelfort Hz 27.11.2016 160067 Klubben For Sma  $32$ 2080 Shih Tzu Middelfart Hallen, Fyn 09 27.11.2016 Klik billedet væk igen på krydset oppe i højre hjørne når Klubben For Sma 160067  $09$ 2530 Mops Middelfart Hallen, Fyn 27.11.2016 Setskabshunde<br>Dansk Kennel Klub<br>Dansk Kennel Klub<br>Dansk Kennel Klub<br>Dansk Kennel Klub 151008<br>151008<br>151008<br>151008 1996<br>1994 Cairn Terrier<br>1972 Norwich Terrier<br>1990 Skye Terrier<br>1990 Dandie Dinmont Ter 19.09.2015<br>19.09.2015<br>19.09.2015<br>19.09.2015 Hillerød 14 14 14 19 19 du er færdig med at tjekke dette. illerød<br>illerød<br>illerød Sinye Tement Terries<br>Chilinualius, Korthäret<br>Chilinualius, Korthäret<br>Mongs<br>Mongs Terrier<br>Kerry Blue Terrier<br>Kerry Blue Terrier<br>Australian Silvy<br>Terrier Terrier<br>Charalde Dimnort Terrier<br>Australian Silvy Terrier<br>Australian S 151001 Damis Kannel Koba<br>151001 Damis Kannel Koba<br>151008 Damis Kannel Koba<br>151008 Damis Kennel Koba<br>151008 Damis Kennel Koba<br>151008 Damis Kennel Koba<br>150100 Damis Kennel Koba Kreds<br>150100 Damis Kennel Koba Kreds<br>150100 Da 2181<br>2182<br>2530<br>2720<br>0030 19.09.2015<br>19.09.2015<br>19.09.2015 illerad<br>Illerad<br>Illerad 19.09.2015 14 13 14 13 14 13 27 14 13 29.08.2015<br>29.08.2015<br>29.08.2015<br>29.08.2015<br>29.08.2015 0080<br>0120<br>0730 0860<br>1680<br>1680<br>1690<br>2360<br>3450<br>0070 29.08.2015<br>29.08.2015<br>29.08.2015 29.08.2015 le Te 150151 Dansk Terrier Klub  $\overline{03}$ 13 0400 Irish Softcoated<br>Terrier 29.08.2015 Varde Fritids Terrier<br>Lakeland Terrier<br>Manchester Terri 150151 Dansk Terrier Klub<br>150151 Dansk Terrier Klub<br>150151 Dansk Terrier Klub<br>150151 Dansk Terrier Klub 0700<br>0710<br>0740 Varde Fritids 29.08.2015<br>29.08.2015<br>29.08.2015 03<br>03<br>03<br>03  $13$ <br> $13$ <br> $14$ <br> $13$ <br> $14$ 150151<br>150151 0760<br>0850 ire Bull Ter 29.08.2015<br>29.08.2015 West Highland Wh  $2080 -$ 23.03.2014 140220  $32$ Shih Tzi  $\Box$  $\times$ *Vælg dommer* istrasjon **Internet Ex** http://test.**hundeweb.dk/**dkkapp\_utv/KlubbAdm/openPage/prognose/dommereBvUtstilling.html?UTID=1' [3] **DOMMER ADMINISTRATION** origin Så alt fint ud med netop denne dommer og din/dine racer Søk etter dommer trykker du på "Vælg" ud for dommeren og vedkommende Tilknytt ekstern dommer er tilknyttet din udstilling. **Ileton** Søg Navn: OBS – vær opmærksom på kun at "Vælge" dommere som Navn<br>Lillian Lleton Postnr.-sted<br>DH\_DH DKK\_4840 Nørre Alslev Land<br>DK du forventer at bruge – da du samtidig spærrer for at Vælg andre kan vælge dommeren til tilsvarende racer. Dommere ved utstilling Navn **DNR** Dag 1 Dag 2  $\begin{tabular}{|c|c|c|c|} \hline \multicolumn{1}{|c|}{\text{DNA}} & \multicolumn{1}{|c|}{\text{D}} & \multicolumn{1}{|c|}{\text{D}} & \multicolumn{1}{|c|}{\text{D}} & \multicolumn{1}{|c|}{\text{D}} & \multicolumn{1}{|c|}{\text{D}} & \multicolumn{1}{|c|}{\text{D}} & \multicolumn{1}{|c|}{\text{D}} & \multicolumn{1}{|c|}{\text{D}} & \multicolumn{1}{|c|}{\text{D}} & \multicolumn{1}{|c|}{\text{D}} & \multicolumn{1}{|c|}{\text{D$ **ff** Arne Schwarz<br>ff Charlotte Høier  $(76) 0$ <br>(95) 0 Ingrid Borchorst<br>Knut Sigurd Wilberg  $(111)$  0<br>(87) 0<br>(30) 0<br>(54) 0 ۰ **fthe Leif Lehmann Jørgensen**<br>fthe Tomas Rohlin .<br>Dommer administrasjon - Internet Ex  $\Box$ D $\times$ http://test.**hundeweb.dk**/dkkapp\_utv/KlubbAdm/openPage/prognose/dommereBvUtstilling.html?UTID **DOMMER ADMINISTRATION** origin Dommeren optræder nu som dommer på udstillingen og Søk etter dommer du kan åbne dommerens side ved at klikke på navnet. På Tilknytt ekstern dommer dommerens side kan du notere om vedkommen har sagt Navn: Søg ja til at dømme og tildele racer.Ingen dommer **Dommere ved utstilling** Navn **DNR** Dag 1 Dag 2 08 08 08 08 08<br>04 08 08 08 08 08<br>모모모모모모 **DH DKK**<br>DH DKK<br>DH DKK<br>DH DKK<br>DH DKK<br>DH DKK<br>DH DKK<br>DH DKK  $(76)$  0<br> $(95)$  0<br> $(111)$  0 □ Arne Schwarz<br>□ Charlotte Høier 會會 **Ingrid Borchorst**<br>Knut Sigurd Wilberg  $(87) 0$ <br> $(30) 0$ ိ Leif Lehmann Jørgensen<br>Lillian Lleton<br>Tillian Lleton 命命命 Lillian Lleton<br>Tomas Rohlin  $(54) 0$  $\bullet$

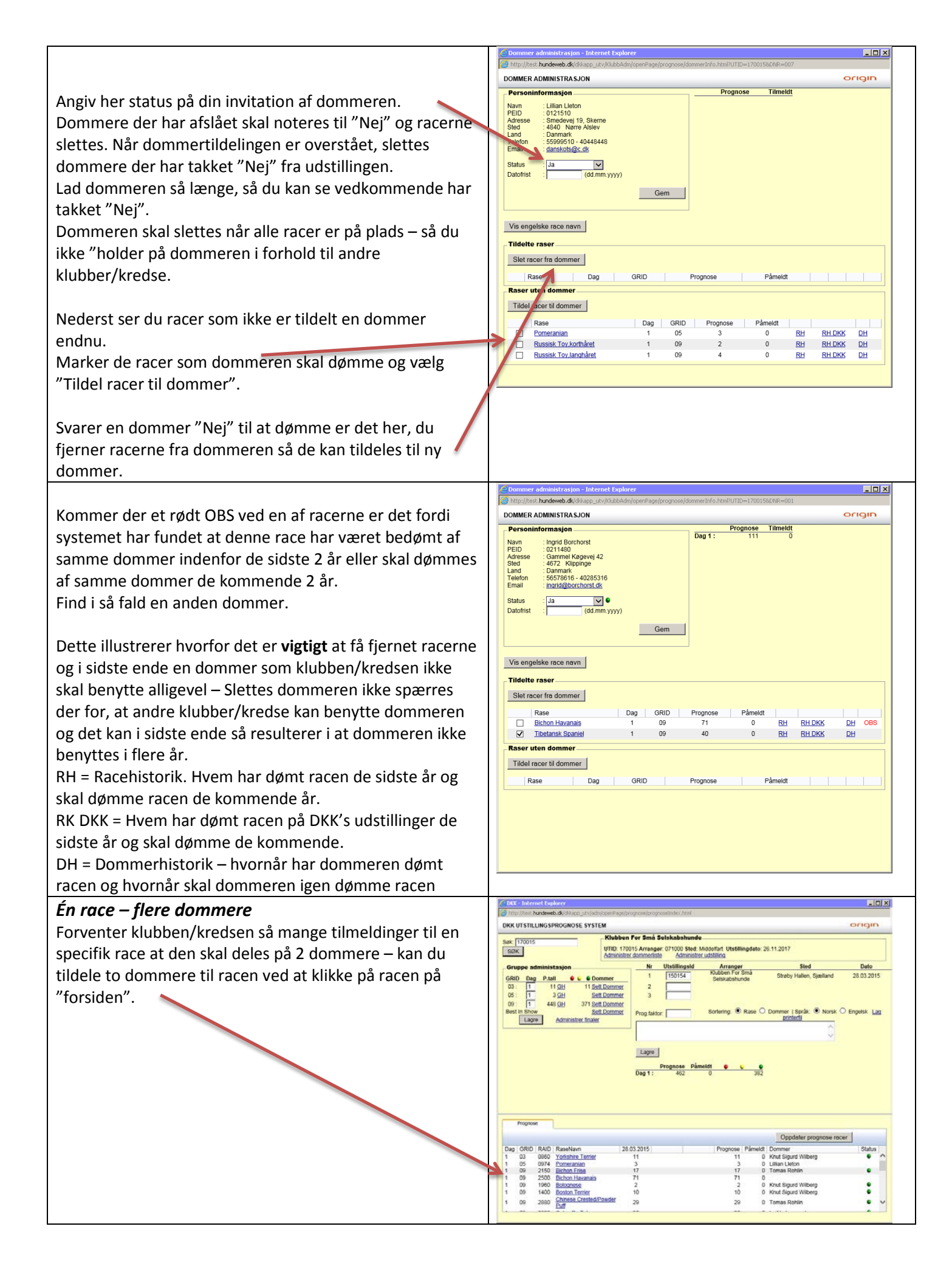

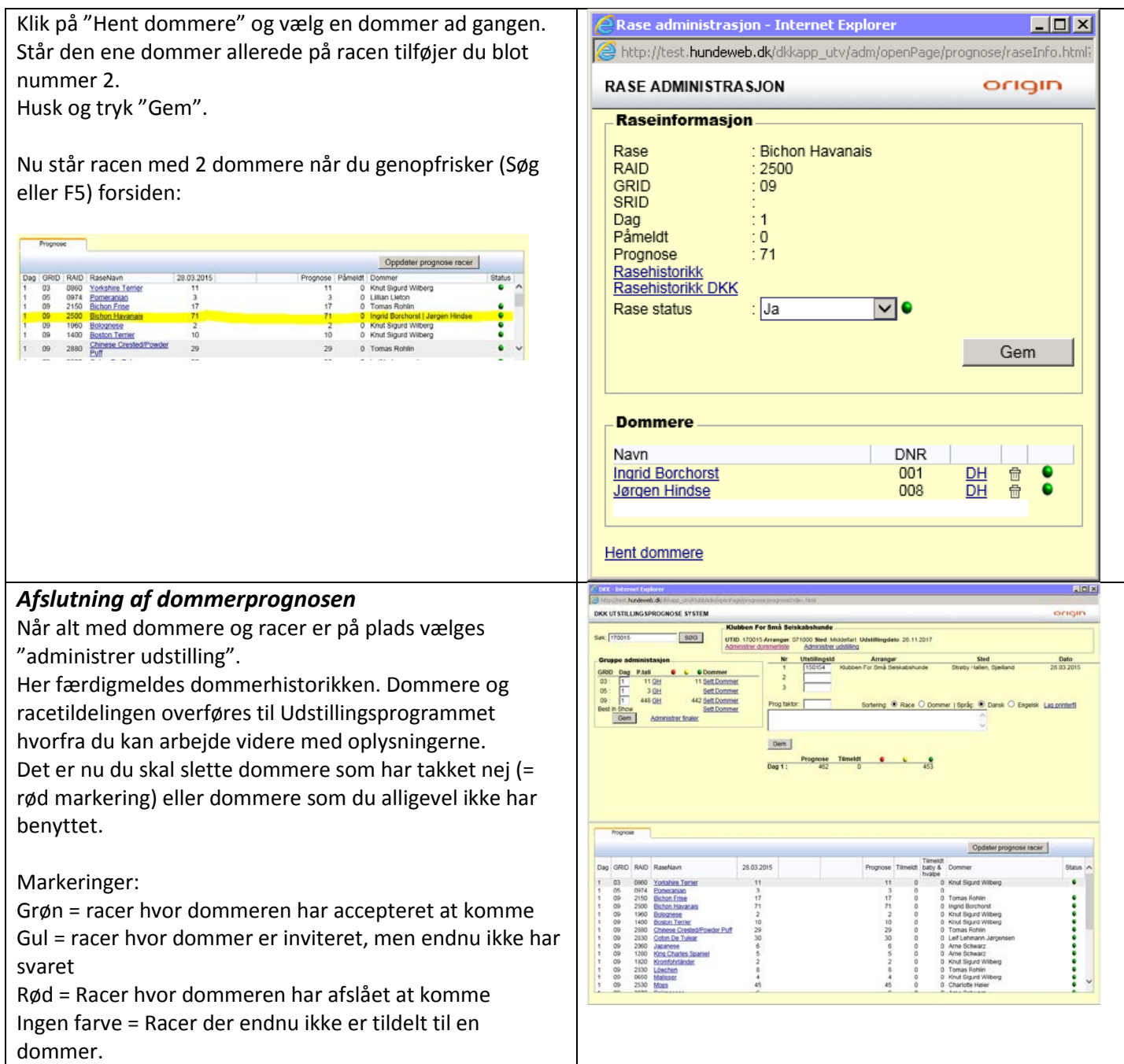